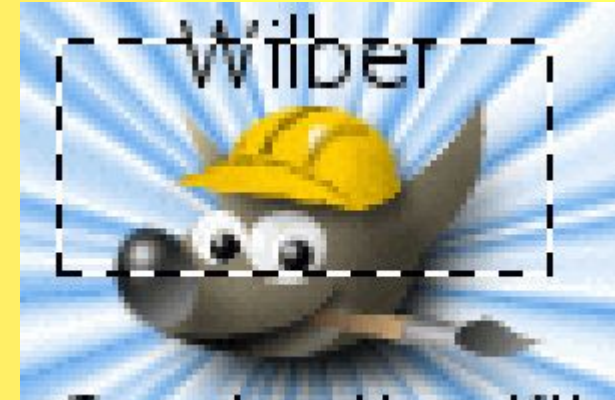

#### **Construction Kit**

#### *Компьютерная графика В ОС LINUX*

Учитель информатики МОУ «БСШ №1» Н.Д. Пехова

#### *Содержание*

- *• Цели и задачи курса*
- *• Программа OpenOffice.org.Draw*
- *• Программа Inkscape*
- *• Программа Gimp*

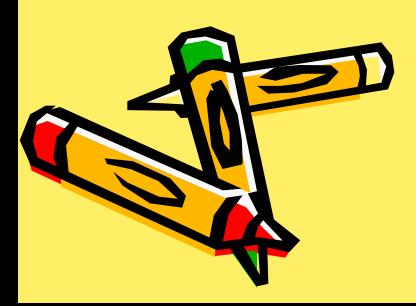

#### *Цели и задачи курса*

- открыть для себя новую операционную систему Linux
- освоить базовые понятия и методы компьютерной графики; основы работы в растровых и векторных редакторах; обеспечение понимания принципов построения и хранения изображений;

## *Программа OpenOffice.org.Draw*

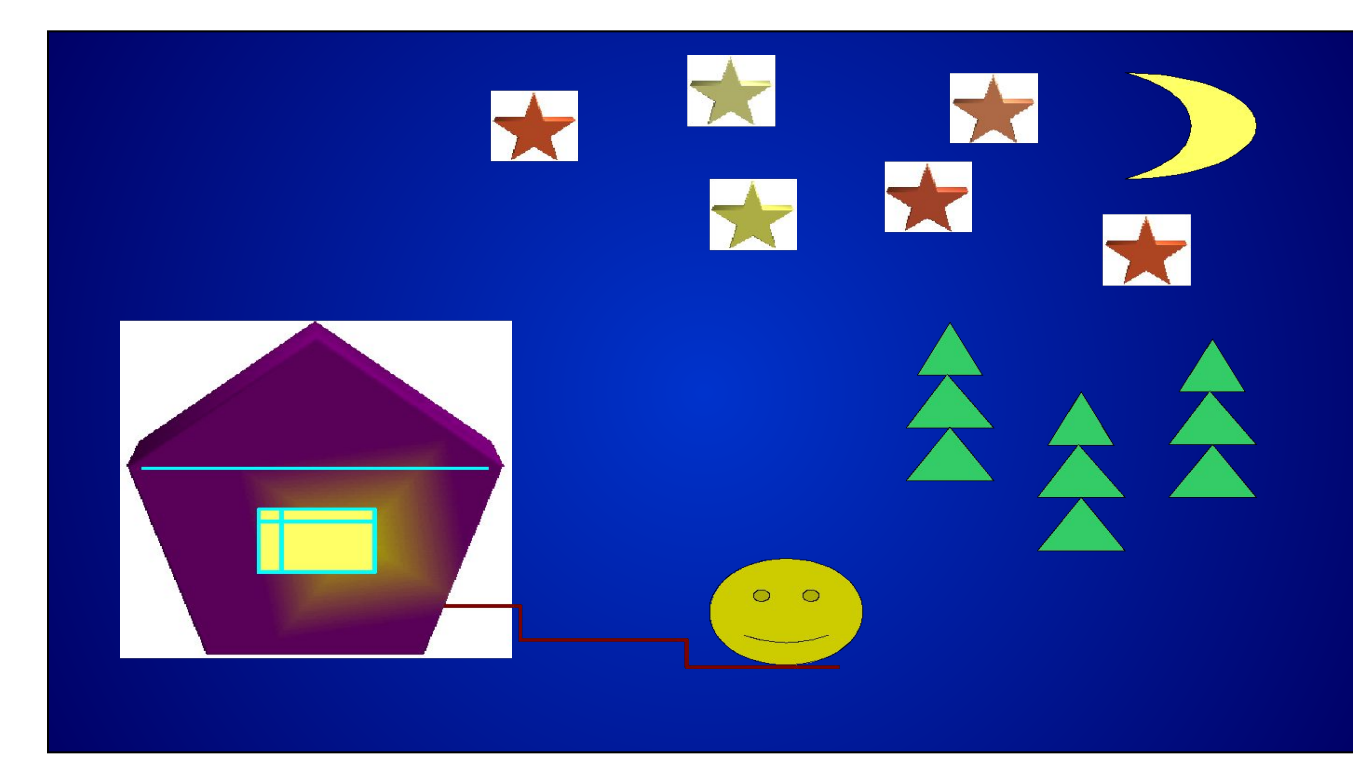

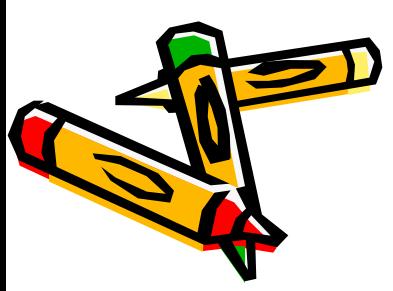

## В этой программе вы научитесь

- Создавать собственные иллюстрации, используя главные инструменты векторной графики, а именно:
- создавать рисунки из простых объектов;
- выполнять основные операции над объектами;
- закрашивать рисунки, используя различные виды заливок;
- работать с контурами объектов;
- создавать иллюстрации с использованием методов упорядочения и объединения объектов;
- получать объемные изображения;
- применять различные графические эффекты;
- создавать надписи, заголовки;

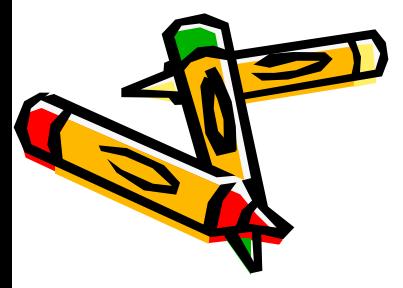

#### *В программе Inkscape*

- **Вы научитесь создавать собственные иллюстрации, используя инструменты векторной графики:**
- работать с контурами объектов;
- создавать рисунки из кривых;
- создавать иллюстрации с использованием методов упорядочения и объединения объектов;
- работать со слоями;
- получать объемные изображения;
- применять различные графические эффекты;
- создавать надписи, заголовки, размещать текст по траектории;

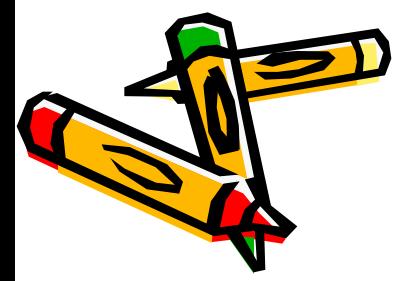

#### *Окно программы Inkscape*

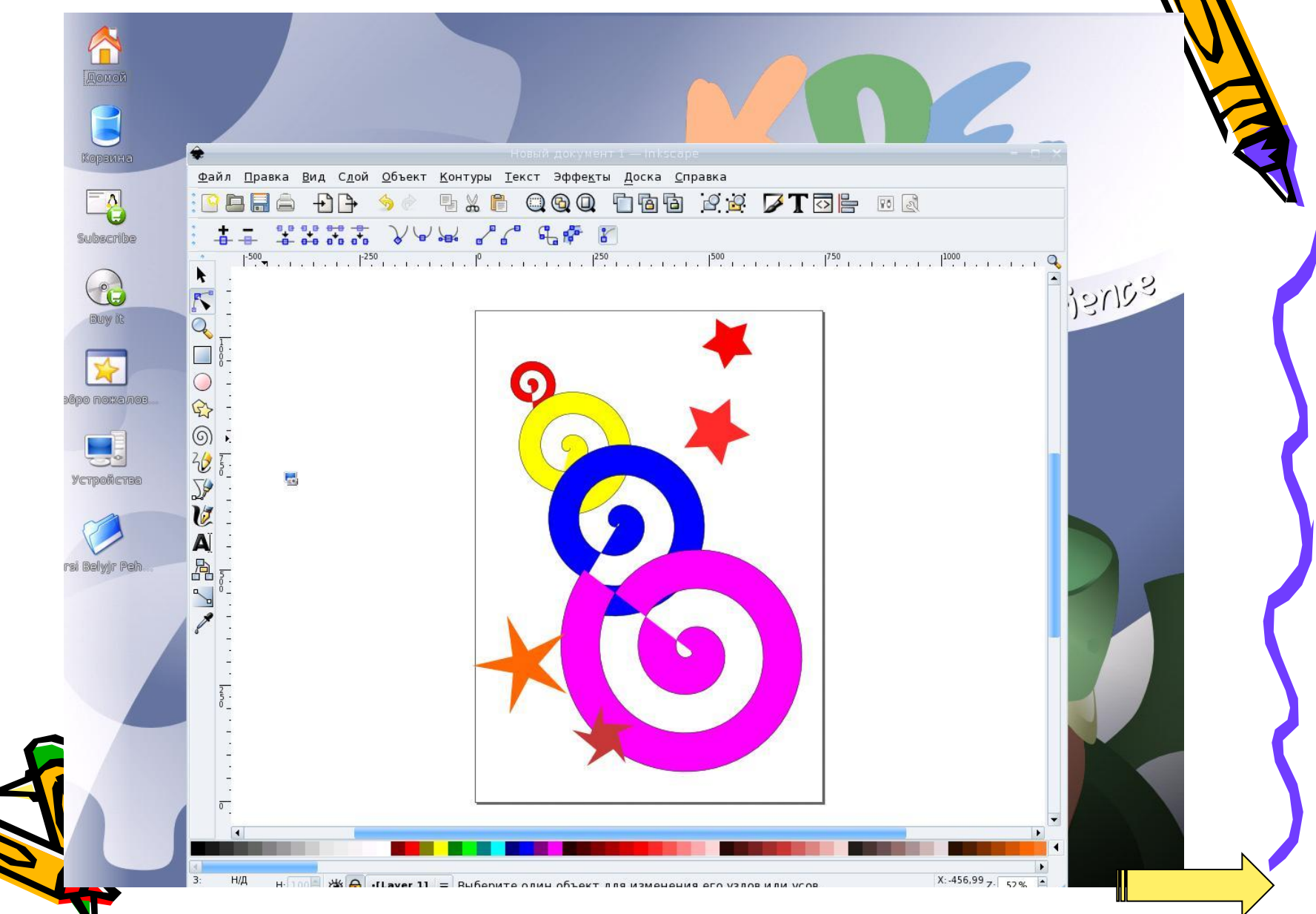

## *Программа Gimp*

- *• GIMP* многоплатформенное программное обеспечение для работы над изображениями (GIMP - GNU Image Manipulation Program). *Редактор GIMP* пригоден для решения множества задач по изменению изображений, включая ретушь фотографий, объединение и созданий изображений.
- Программа GIMP многофункциональна. Её можно использовать как простой графический редактор, как профессиональное приложение по ретуши фотографий, как сетевую систему пакетной обработки изображений, как

преобразователь форматов изображения и т.д.

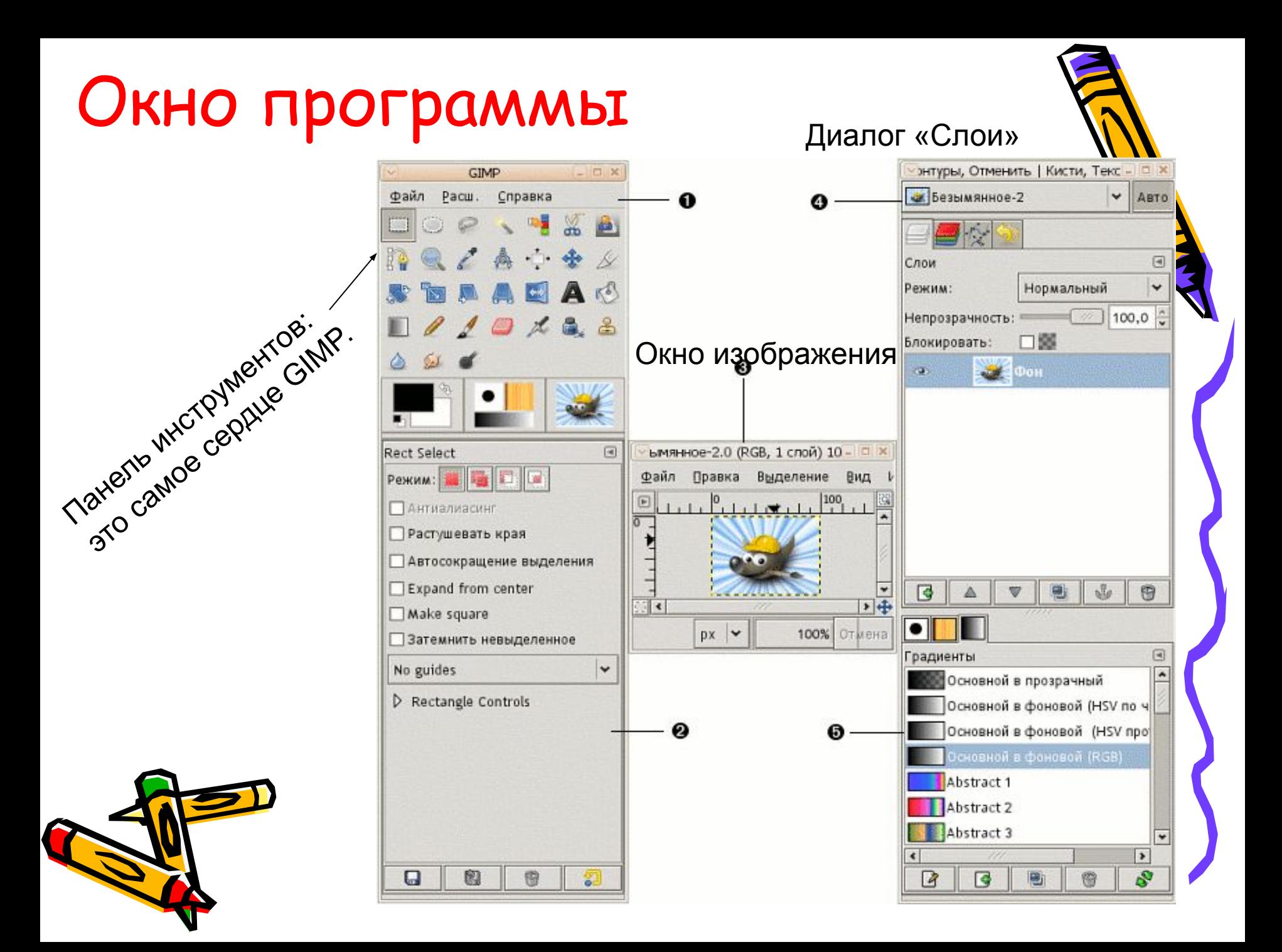

# *В Gimp можно*

Редактировать изображения:

- выделять фрагменты изображений с использованием различных инструментов;
- редактировать фотографии с использованием различных средств художественного оформления;
- раскрашивать чёрно-белые эскизы и фотографии;
- создавать коллажи;
- выполнять цветовую коррекцию фотографий;
- ретушировать фотографии.

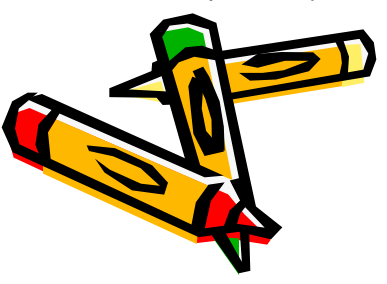

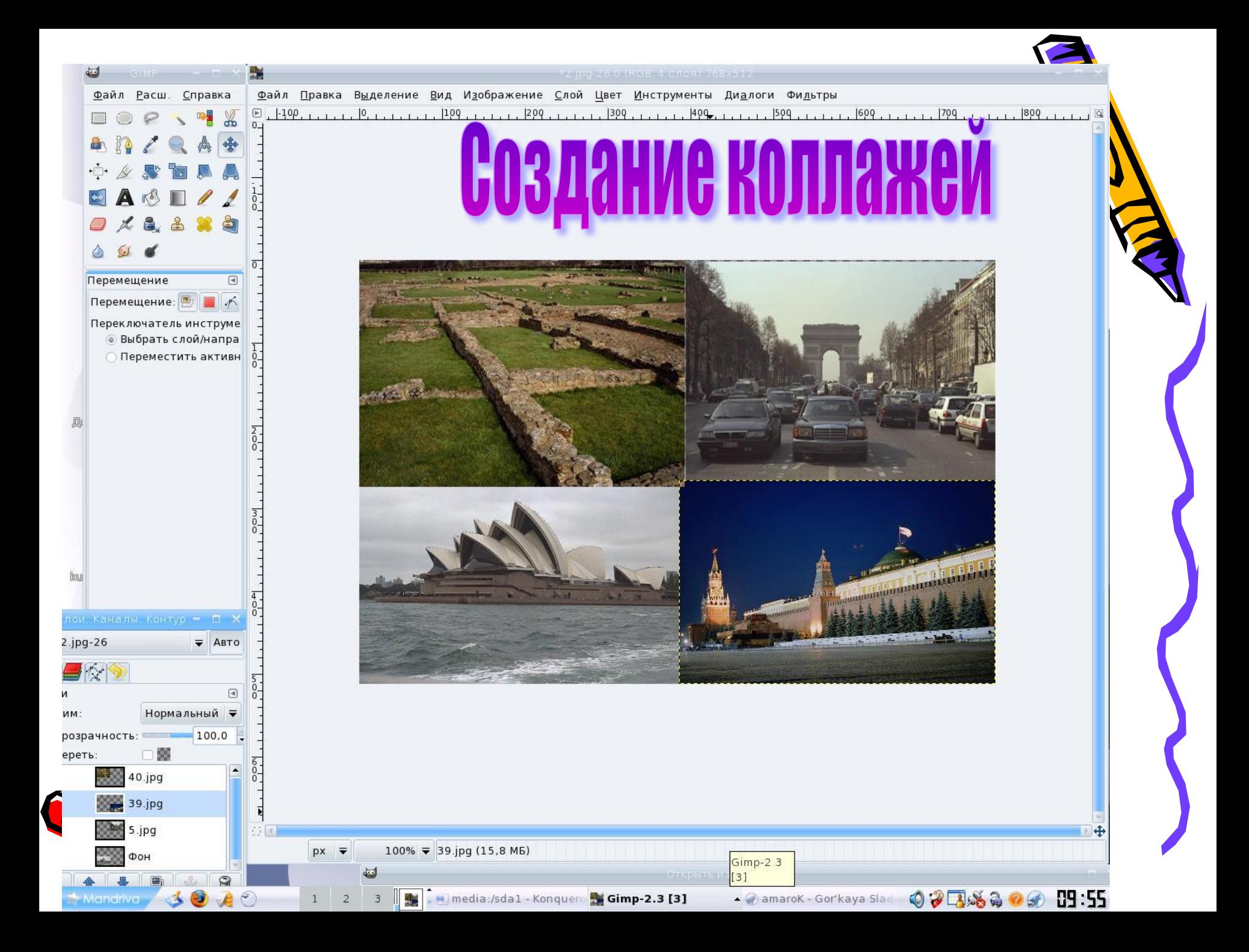

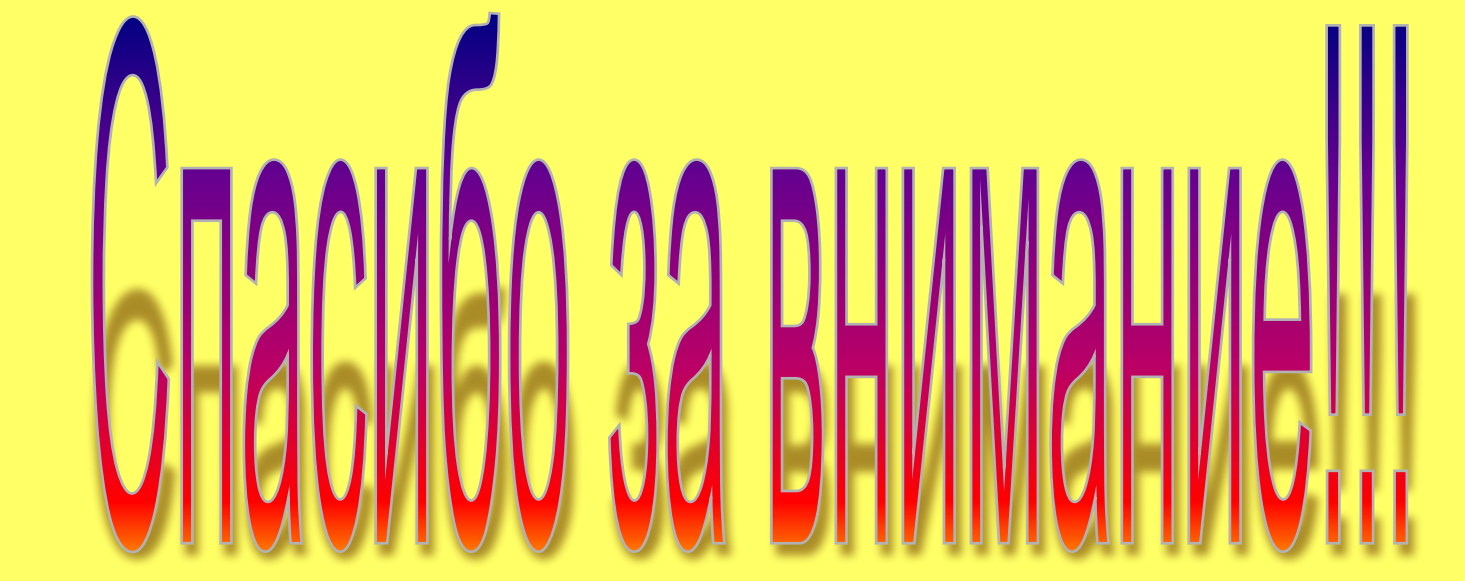

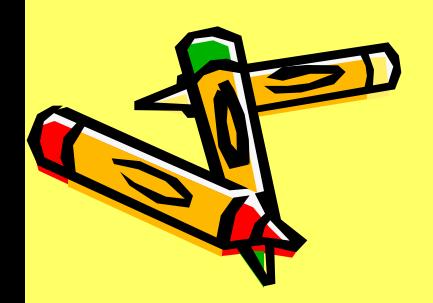